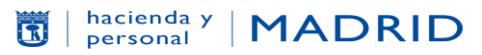

Coordinación General de Presupuestos y Recursos Humanos Dirección General de Planificación de Recursos Humanos Subdirección General de Selección

## **AUTORIZACIÓN**

La efectúa en el día de la fecha  $D. / D<sup>a</sup>$ con DNI nº \_\_\_\_\_\_\_\_\_\_\_\_\_\_\_\_\_, con objeto de tomar posesión como funcionario/a de carrera de la categoría de \_\_\_\_\_\_\_\_\_\_\_\_\_\_\_\_\_\_\_\_\_\_\_\_\_\_\_\_\_\_\_\_\_\_\_\_\_\_\_\_\_\_\_\_\_\_\_\_\_.

## **Autorización para consulta, por medios electrónicos, de los siguientes documentos:**

**Marque la casilla correspondiente sólo en el caso de NO autorizar la consulta, en cuyo caso tendrá que presentar la correspondiente documentación. En caso de autorizar la consulta, deje la casilla en blanco**

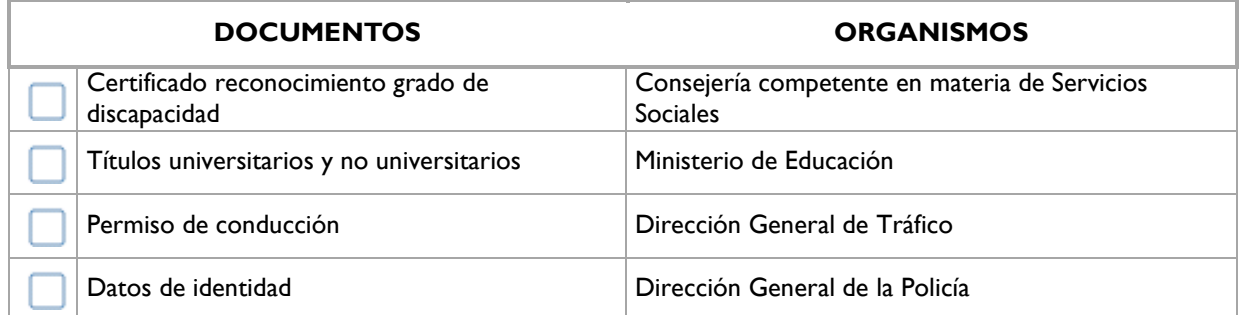

## **Autorización para consulta al Registro Central de Delincuentes Sexuales (Si los puestos de trabajo ofertados implican contacto habitual con menores)**

**AUTORIZO** al Ayuntamiento de Madrid la consulta de datos sobre inexistencia de delitos sexuales.

**NO AUTORIZO** al Ayuntamiento de Madrid la consulta de datos sobre inexistencia de delitos sexuales, comprometiéndome a aportar la certificación negativa.

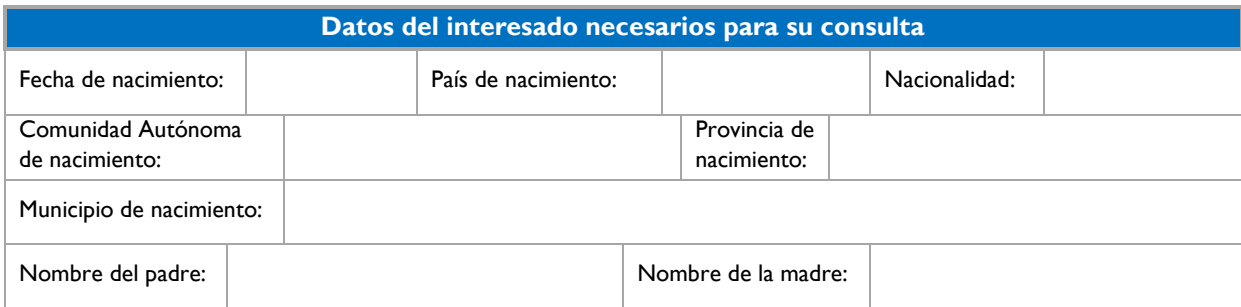

Y para que así conste, se firma esta diligencia en Madrid, a \_\_\_\_\_\_de\_\_\_\_\_\_\_\_\_\_\_ de 2020.

FIRMA,